# **Hvrlogrelease**

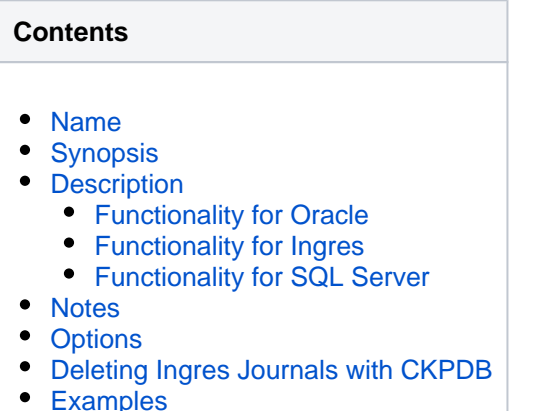

• [Files](#page-4-0)

## <span id="page-0-0"></span>**Name**

**hvrlogrelease** - Manage DBMS logging files when not needed by log-based capture.

## <span id="page-0-1"></span>**Synopsis**

**hvrlogrelease** [optfile] [-options]

## <span id="page-0-2"></span>**Description**

**hvrlogrelease** works differently depending on database class applied: it either manages log files (for Oracle and Ingres) or frees log file blocks (for SQL Server). Database class is given by one of **-oracle\_sid**, **-ingres** db or **-sqlserver** db options, which must be provided.

#### <span id="page-0-3"></span>**Functionality for Oracle**

**hvrlogrelease** can be used to manage Oracle archive files so that they are available if needed by HVR's log-based capture jobs. The default behavior is that **hvrlogrelease** monitors the 'primary' archive directory where the Oracle archiver process writes these files and makes a copy in a private directory whenever one appears. It then removes these copies when the HVR capture jobs will no longer need their contents.

An alternative behavior is activated by option **-purge**; in this case no copies are made and **hvrlogrelease** simply deletes Oracle archive file from the 'primary' archive directory once it sees these files will no longer be needed by HVR capture jobs. This is useful if archiving was only enabled for HVR's log-based capture and are not needed for backup and recovery.

It relies on 'log release' files that are re-created by log-based capture jobs after each replication cycle. These files are in **\$HVR\_CONFIG/files** and contain timestamps which allows **hvrlogrelease** to see which archive files could still be needed by HVR replication.

When **hvrlogrelease** is making private copies of archive files (option **-purge** not defined), they are placed in a special directory using a file system 'hard link' to avoid i/o overhead. The path is defined by action **[Capt](https://www.hvr-software.com/docs/display/HVR5/Capture) [ure](https://www.hvr-software.com/docs/display/HVR5/Capture) /ArchiveLogPath**. If that is not defined then a default path is derived by adding the suffix **\_hvr** to the Oracle archive destination directory.

The files copied by **hvrlogrelease** keep their original 'base name', so parameter **/ArchiveLogFormat** cannot be used.

<span id="page-0-4"></span>Command **hvrlogrelease** with option **-purge** can be used with action **[Capture](https://www.hvr-software.com/docs/display/HVR5/Capture) /ArchiveLogPath /ArchiveLogOnly** to remove files which the capture job no longer needs. In this case, an additional option  **force** must be used.

### **Functionality for Ingres**

**hvrlogrelease** can be used to manage Ingres journal files so that they are available if needed by HVR logbased capture jobs. The default behavior is that **hvrlogrelease** monitors the directory where the DBMS creates these files, and makes a copy in a private directory whenever one appears. It then removes these copies when the HVR capture jobs will no longer need their contents.

An alternative behavior is activated by option **-purge**; in this case no copies are made and **hvrlogrelease** simply deletes DBMS logging files from the archive or journal directory once it sees these files will no longer be needed by HVR capture jobs. This is only useful if journaling was enabled for HVR's log-based capture and are not needed for backup and recovery.

It relies on 'log release' files that are re-created by log-based capture jobs after each replication cycle. These files are in **\$HVR\_CONFIG/files** and contain timestamps which allows **hvrlogrelease** to see which DBMS logging files could still be needed by HVR replication.

When **hvrlogrelease** makes private copies of Ingres journal files (option **-purge** not defined) they are placed in special directory using a file system 'hard link' to avoid i/o overhead. The path is defined by environment variable **\$HVR\_LOG\_RELEASE\_DIR**. If that is not defined then a default path is derived by adding the suffix **hvr** to the database's journal directory.

#### <span id="page-1-0"></span>**Functionality for SQL Server**

**hvrlogrelease** resets log file blocks from 'taken' into 'free' state. Such blocks can be later reused to prevent excessive log file growth. That log 'truncation' may be needed in the following situations:

- coexistence, when several brands of replication tools need to read same log file;
- multi-capture, when several capture jobs read the same log file:
- in order to reset the bunch of used log file blocks when log has not being truncated for a long period.  $-  
br/>$

First two scenarios require configuring HVR capture job with automatic log truncation turned off. Then log file needs to be truncated by executing **hvrlogrelease** command from according job ran by schedule or any other means. For more information, see [Managing SQL Server Log file truncation](https://www.hvr-software.com/docs/display/HVR5/Managing+SQL+Server+Log+File+Truncation).

### <span id="page-1-1"></span>**Notes**

- **hvrlogrelease** must be scheduled to run under the DBMS owner's login (e.g. **oracle** or **ingres)** , whereas **[hvrmaint](https://www.hvr-software.com/docs/display/HVR5/Hvrmaint)** must run under the HVR's login.
- When **hvrlogrelease** is installed on an Oracle RAC, then the **\$HVR\_CONFIG** directory must be shared between all nodes. Directory **\$HVR\_TMP** (if configured) should not be shared. Command **hvr logrelease** should then be scheduled to run on all nodes, but with 'interleaved' timings. For example 0, 20, 40 minutes after each hour on one node and 10, 30, 50 minutes after each hour on the other node.
- Command **hvrlogrelease** does not support archive files located inside Oracle ASM. In this situation the RMAN must be configured to retain the archive files for sufficient time for HVR.

## <span id="page-1-2"></span>**Options**

This section describes the options available for command **hvrlogrelease**.

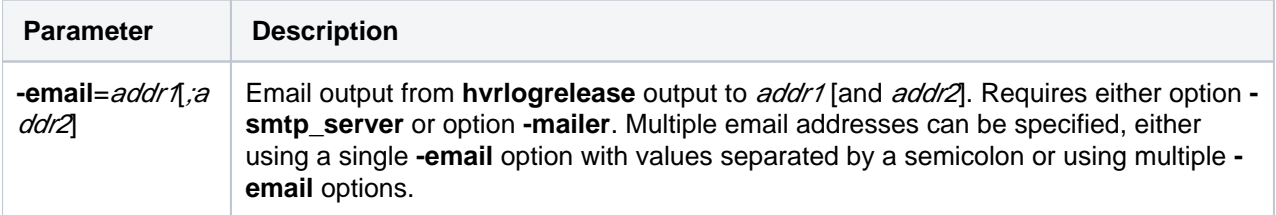

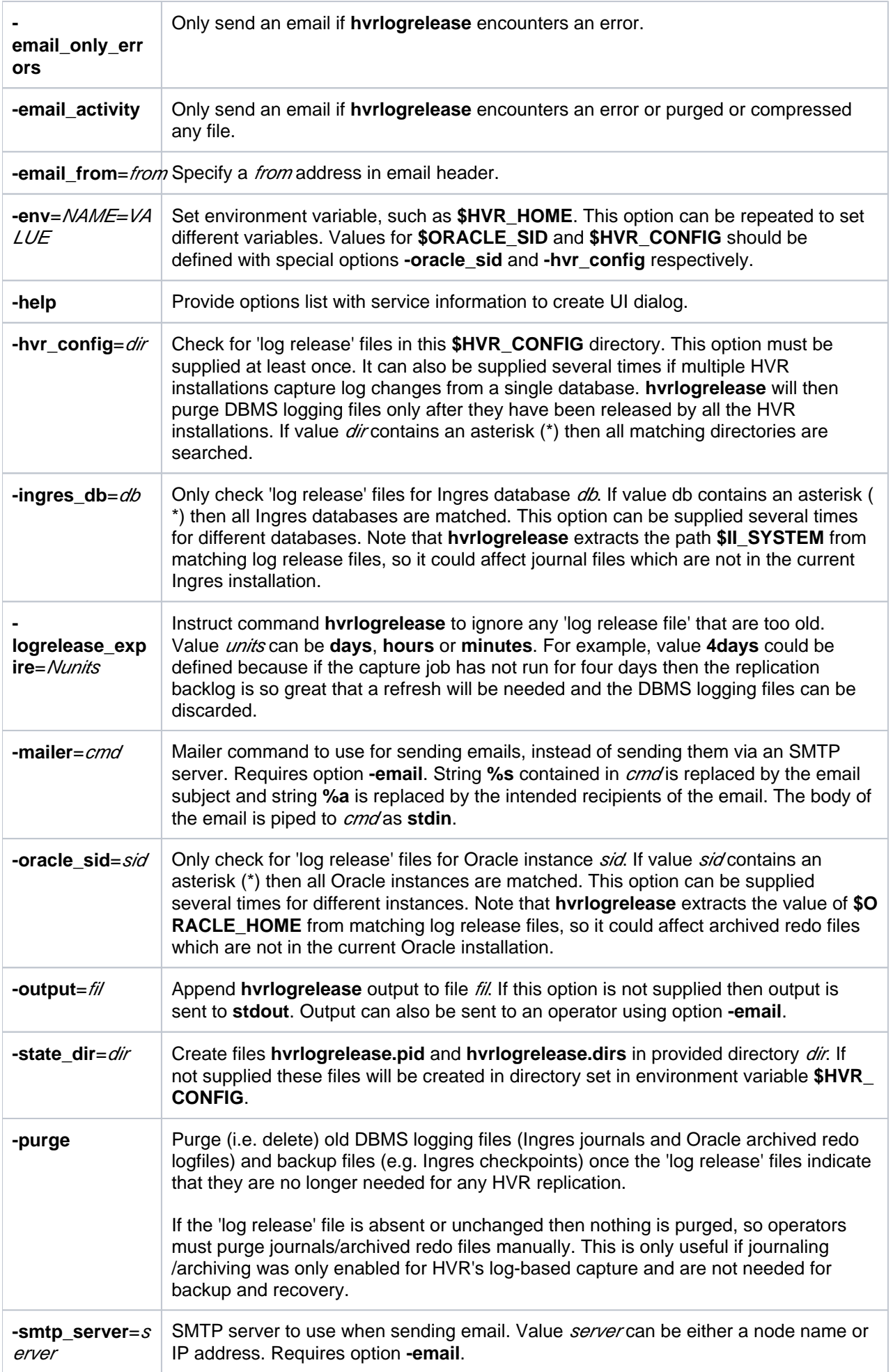

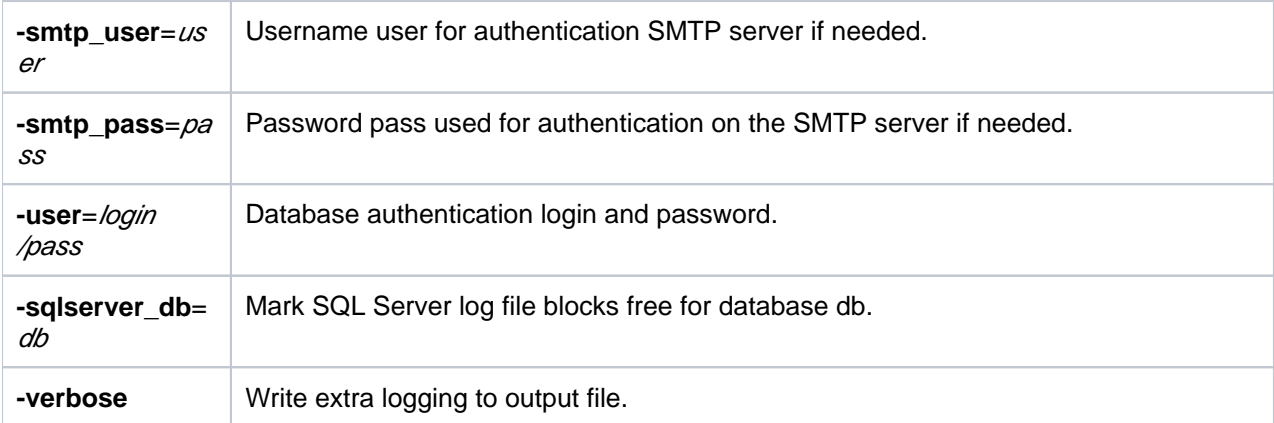

## <span id="page-3-0"></span>**Deleting Ingres Journals with CKPDB**

Command **hvrlogrelease** can encounter problems if Ingres command **ckpdb** is used with option **-d** (delete journal files). This is because Ingres will create new journal files when 'draining' the log file and then delete them so quickly that **hvrlogrelease** does not have time to make a copy. The solution is to create a customized Ingres 'checkpoint template' file which calls **hvrlogrelease** from within **ckpdb**. Two lines of this file need to be changed: those labeled **PSDD** and **PSTD**. The following steps use a Perl expression to change them to call **hvrlogrelease** with specific option file (this file must also be created).

```
$ cd $II_SYSTEM/ingres/files
$ perl -pe 's/(PS[DT]D:\s*)/$1hvrlogrelease \$HVR_CONFIG\/files\
/hvrlogrelease.opt;/' cktmpl.def >cktmpl_hvr.def
$ ingsetenv II CKTMPL FILE $II SYSTEM/ingres/files/cktmpl hvr.def
```
## <span id="page-3-1"></span>**Examples**

#### **Example 1 - manage Oracle archive file copies**

The following can be saved in option file **/opt/hvrlogrelease.opt** so that private copies of any Oracle archive files from instance **ORA1020** are available when needed by HVR log-based capture:

```
-env=HVR_HOME=/opt/hvr410/hvr_home
-hvr_config=/opt/hvr410/hvr_config
-oracle_sid=ORA1020
-logrelease_expire=3days
-email from=hvr@prod.mycorp.com
-email=bob@mycorp.com;jim@mycorp.com
-email_only_errors
```
If Oracle command **rman** is also configured to remove old redo logfiles, then **hvrlogrelease** must be scheduled to run first so that it sees every file before that file is removed by **rman**. This can be done by scheduling both **hvrlogrelease** and **rman** in a single crontab line.

```
00,15,30,45 * * * * su oracle -c "/opt/hvr_home/bin/hvrlogrelease 
/opt/hvrlogrelease.opt >> /tmp/hvrlogrelease.log 2>&1 && rman 
@delete archives >> /tmp/delete archives.log 2>&1"
```
#### **Example 2 - manage Ingres journal file copies**

The following option file can be used to maintain private copies of any Ingres journal files for database **mydb** so that they are available when needed by HVR log-based capture:

```
-env=HVR_HOME=/opt/hvr410/hvr_home
-hvr_config=/opt/hvr410/hvr_config
-ingres_db=mydb
-email_from=hvr@prod.mycorp.com
-email=bob@mycorp.com;jim@mycorp.com
-email_only_errors
```
#### **Example 3 - mark SQL Server log blocks as free**

The following option file can be used to move Log Sequence Number replication pointer for database **mydb** to mark virtual log file blocks as free:

-sqlserver\_db=mydb -user=my\_login/my\_pwd -output=c:\hvr\hvr\_config\log\hvrlogrelease-hub-mydb.out

## **Files**

<span id="page-4-0"></span>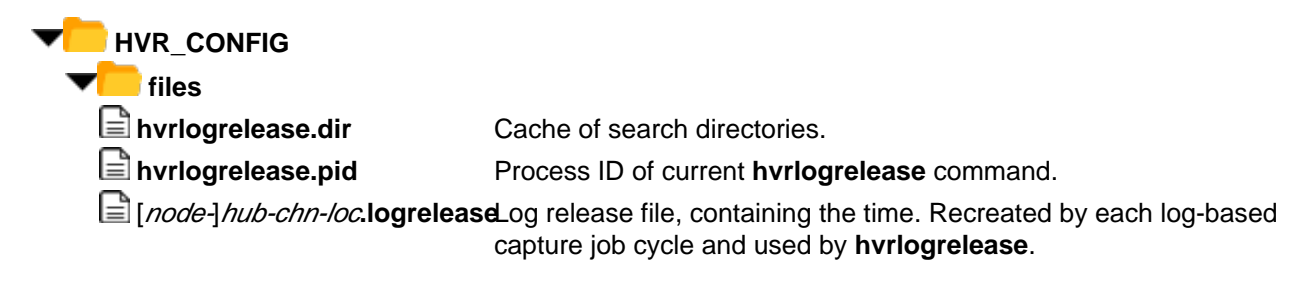